# TriggerRequest V3

# **Send Trigger Message**

### **Trigger Pair Token ID / Terminal**

After a transaction with a GST and optionally after offline risk management, the STAS sends a Trigger Message to the Hub.

The Trigger Message is constructed by the STAS, using the general construct of the Trigger Message and any extra items that may be required by the service (these are specified in the service's property bag) the Trigger Message is attempting to provision.

Once a trigger message is received, the Hub then routes it to the correct service or services for further processing.

Use API Post: /V3/Trigger

With Message Body containing the following fields:

### **Message Body for API Post**

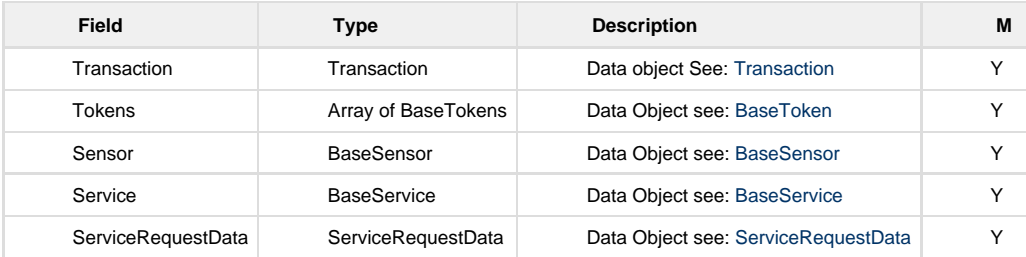

### **Data Object: Transaction**

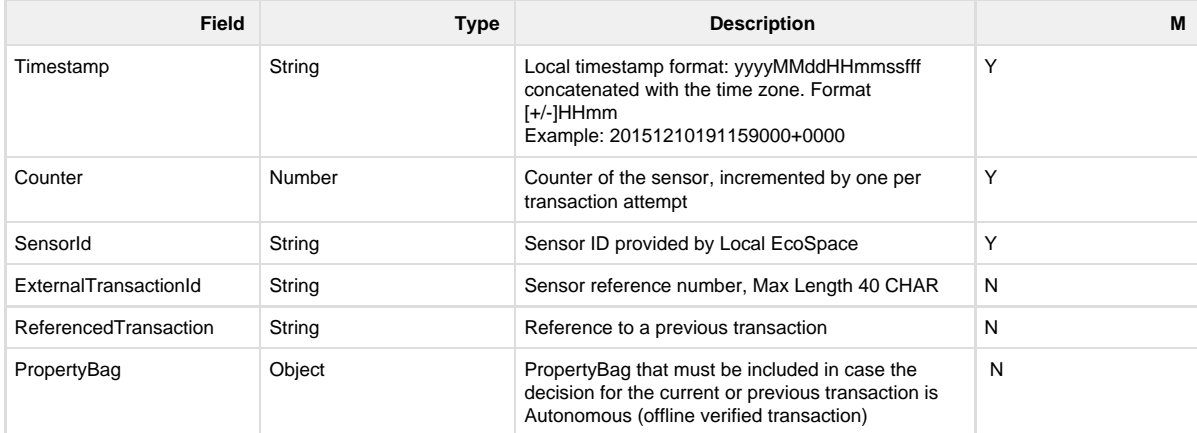

The PropertyBag shall be constructed as follows:

1). If the previous GST triggermessage was for an offline verified transaction, the PropertyBag shall contain the following:

TriggerMessage::Transaction.Propertybag[1]=(Key = "PreviousAutonomousTransactionID", Value = PreviousTransactionID)

#### TriggerMessage::Transaction.Propertybag[2]=(Key = "PreviousAutonomousResult", Value = PreviousAutonomousResult)

Where PreviousTransactionID shall be filled with the TransactionID of the previous offline verified transaction, and the PreviousAutonomousResult shall be filled with the value according to the table below.

2). If the current GST triggermessage is for an offline verified transaction, the PropertyBag shall contain the following:

TriggerMessage::Transaction.Propertybag[3]=(Key = "CurrentAutonomousResult",

Value = CurrentAutonomousResult)

Wherein the CurrentAutonomousResult shall be filled with the value according to the table below.

3). In case both the current as well as the previous triggermessage are for offline verified transactions, the PropertyBag shall be filled with all items above.

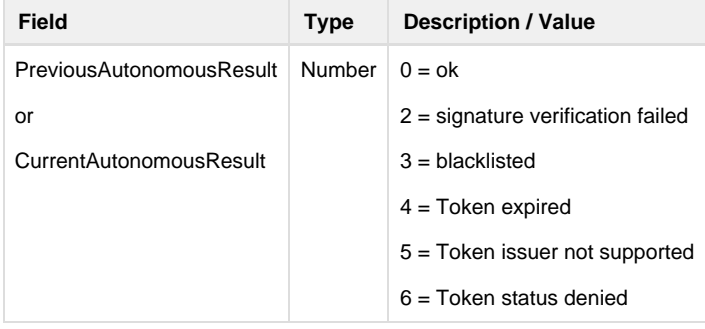

If present, the key and value for the item CurrentAutonomousResult shall NOT be included in the construction of the HTD.

### **Data Object: BaseSensor**

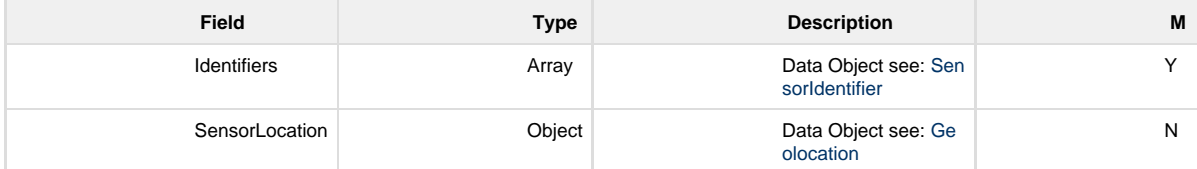

### **Data Object: SensorIdentifier**

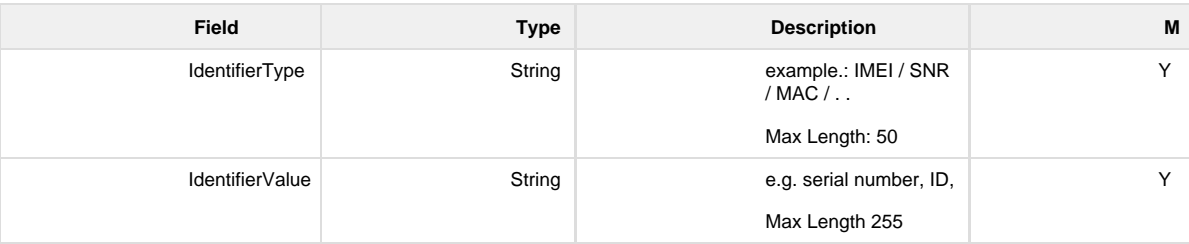

# **Data Object: BaseToken**

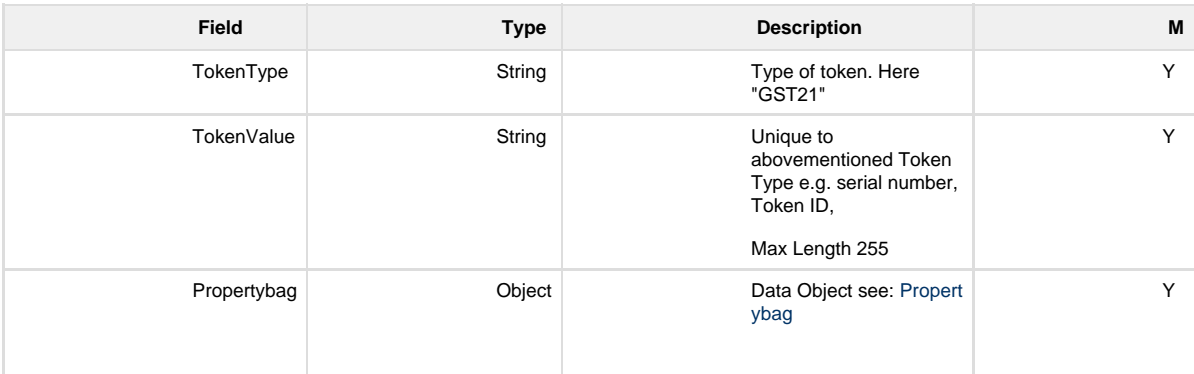

**Data Object: Propertybag, collection of keyvaluepairs.**

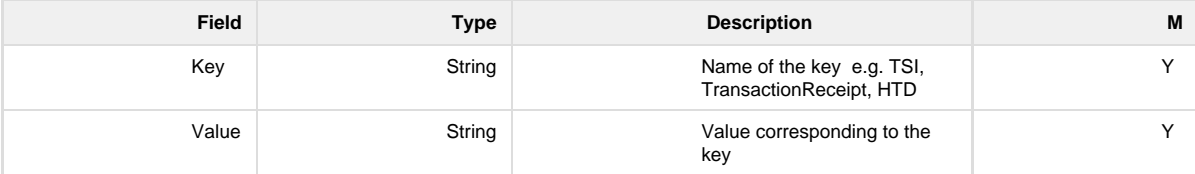

### **Data Object: BaseService**

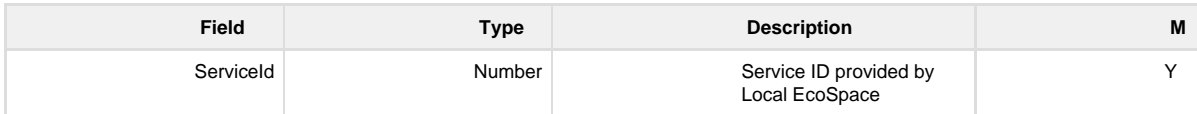

# **Data Object: ServiceRequestData**

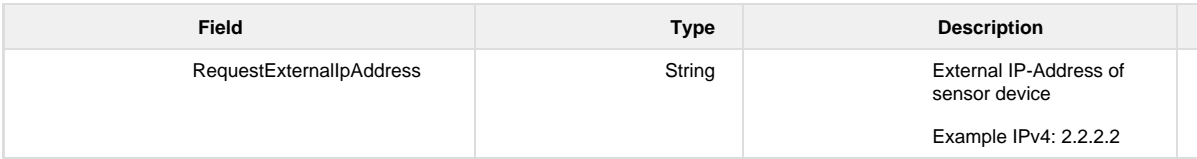

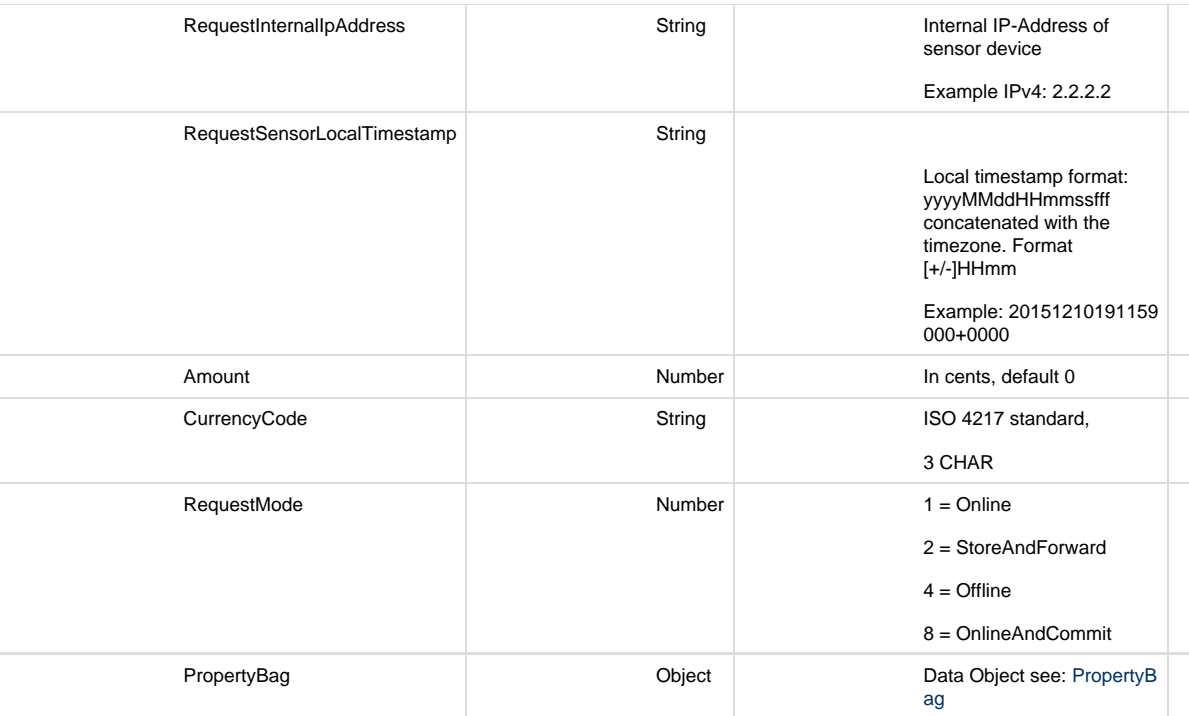

# **Return messagetype: ResponseMessage for RequestMode1**

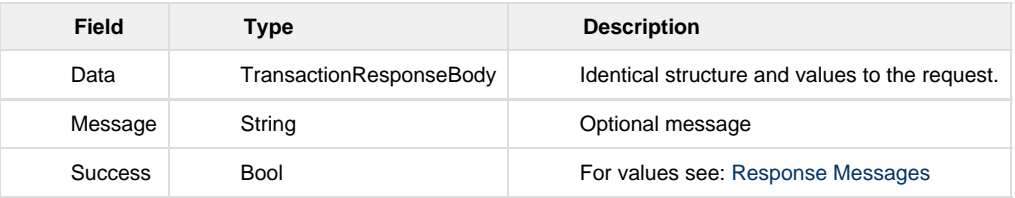

# **TransactionResponseBody**

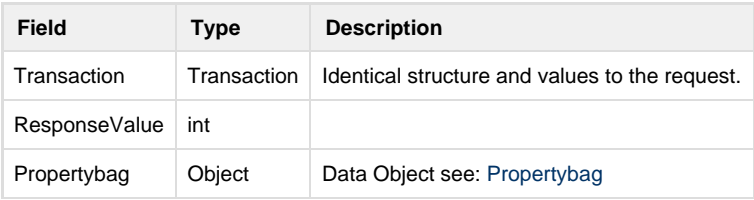

### **Response Values**

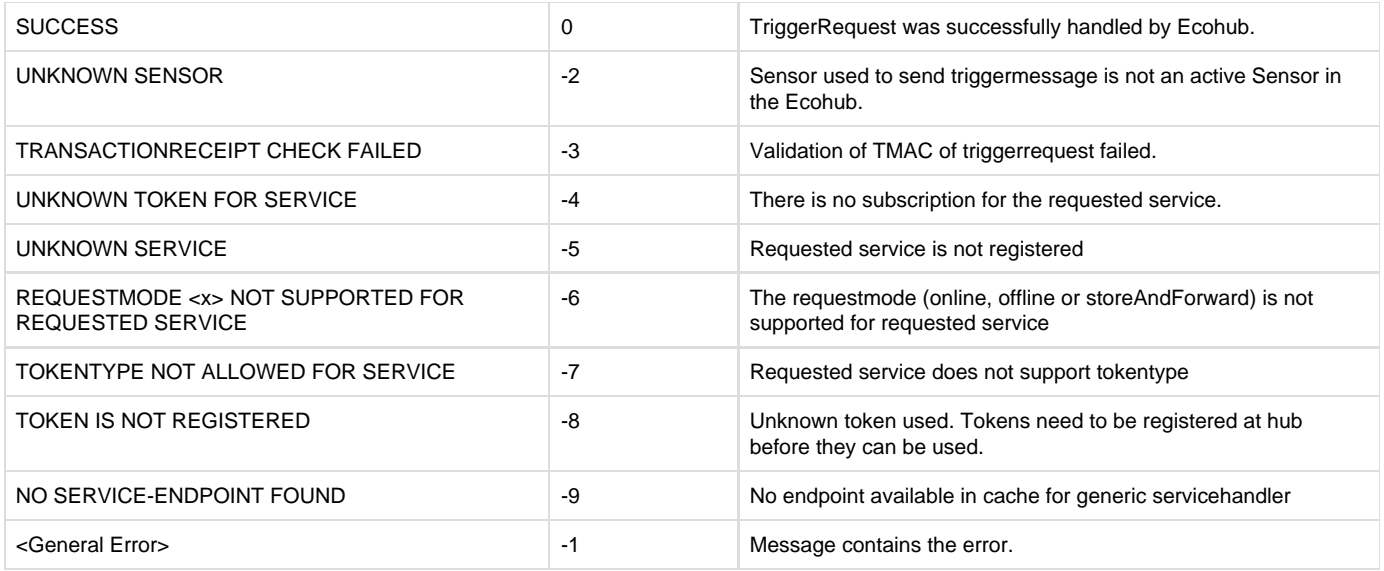

This list is not exhaustive. Other negative values may be used as well and indicate that the transaction has been declined.

#### **Error codes**

If a Sensor API call fails, the API returns an error code based on the standardized HTTP error codes

See [https://en.wikipedia.org/wiki/List\\_of\\_HTTP\\_status\\_codes](https://en.wikipedia.org/wiki/List_of_HTTP_status_codes)

#### **Used error codes:**

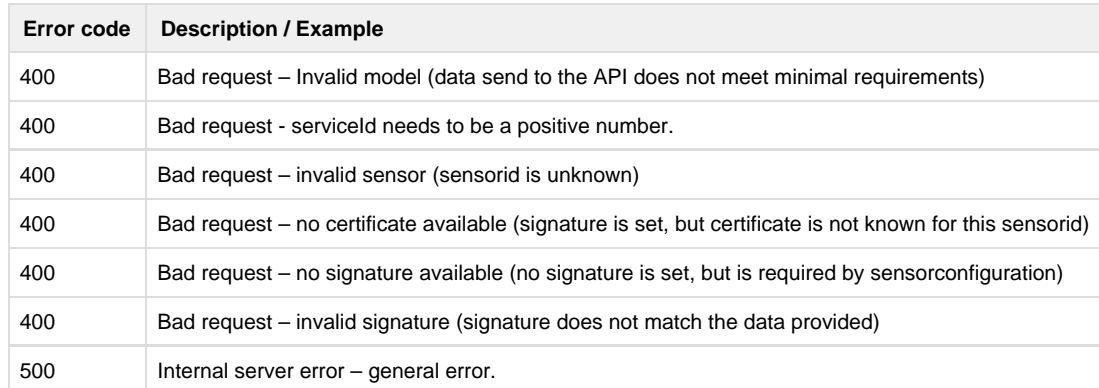

### **Propertybags Explained**

Propertybags are used to introduce flexibility into the generic messaging design.

Depending on the Use Case and the Parent component E.G. Token, Service & Heartbeat response, Sensor Trigger Message response extra information can be included for the processing of a transaction that pertains to a specific implementation's idiosyncrasies.

#### For example:

A Token ID may employ a Token ID specific TMAC and seeds to prove card presence, these data can be included in the BaseToken property bag, for specialized authentication by a hub side bolt on module.

A Service Provider may desire more information than is typically present in a standard Trigger Message's Service specific field elements for calculation and provision of their service, these data can be included in the ServiceRequestData Propertybag.

A XAN Heartbeat response to a Sensor's heartbeat may require specific extra configuration commands related to a particular EcoSpace's terminal mgmnt needs, these data can be included in the in the Heartbeat response Propertybag.

A Sensor Trigger Message response may require a Picture or a balance be displayed, these data can be included in the Trigger message response Propertybag.

**Examples of Propertybags**

**Token: BaseToken Propertybag-example**

Used for additional Data related to Token e.g. TMAC, Engraved ID

**Token Propertybag for GST 1.0-example**

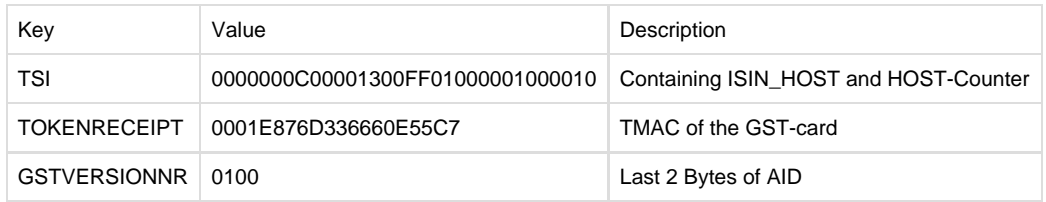

### **TokenPropertybag for GST 2.1 example**

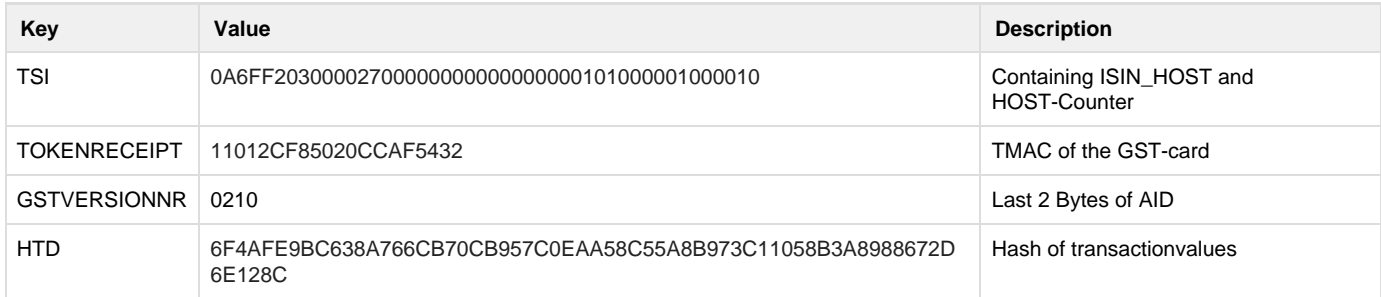

#### **Token Propertybag for MFA-example**

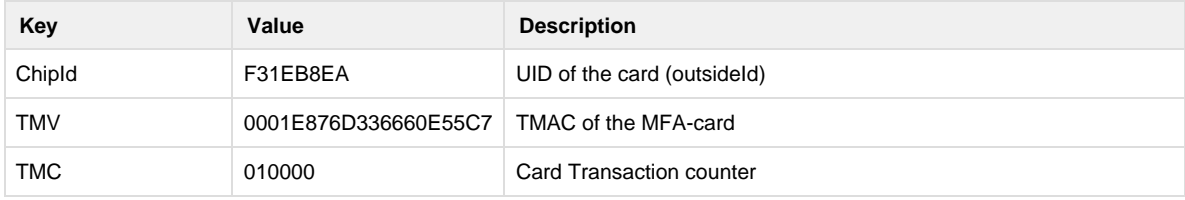

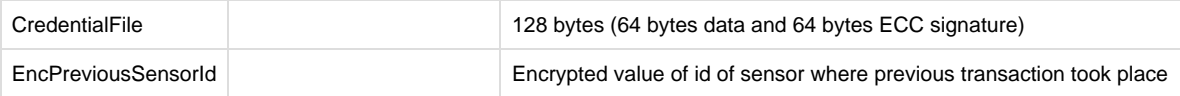

### **Service: ServiceRequestData Propertybag-example**

Contains specific data for a service. This could be really anything, depending what extra data is required for a service that is not available in the general fields of the triggermessage.

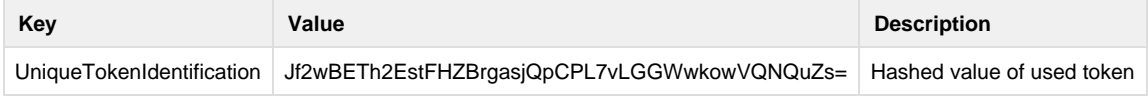

### **Sensor Trigger Message response: Responsemessage Propertybag-example**

The propertybag of the trigger message response contains data to be displayed or processed at the sensor. The table below contains a few examples of possible data that can be present in de trigger message response propertybag.

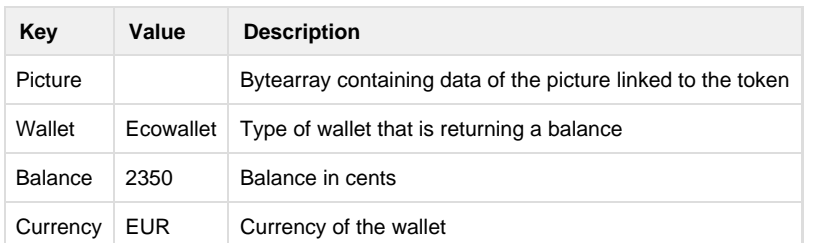